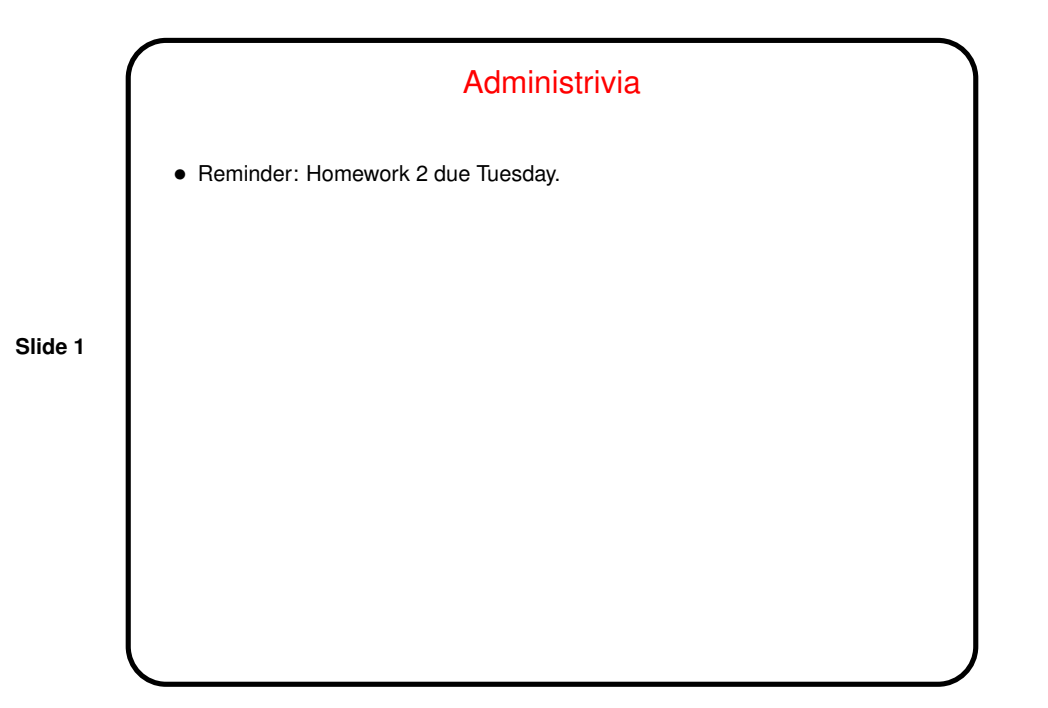

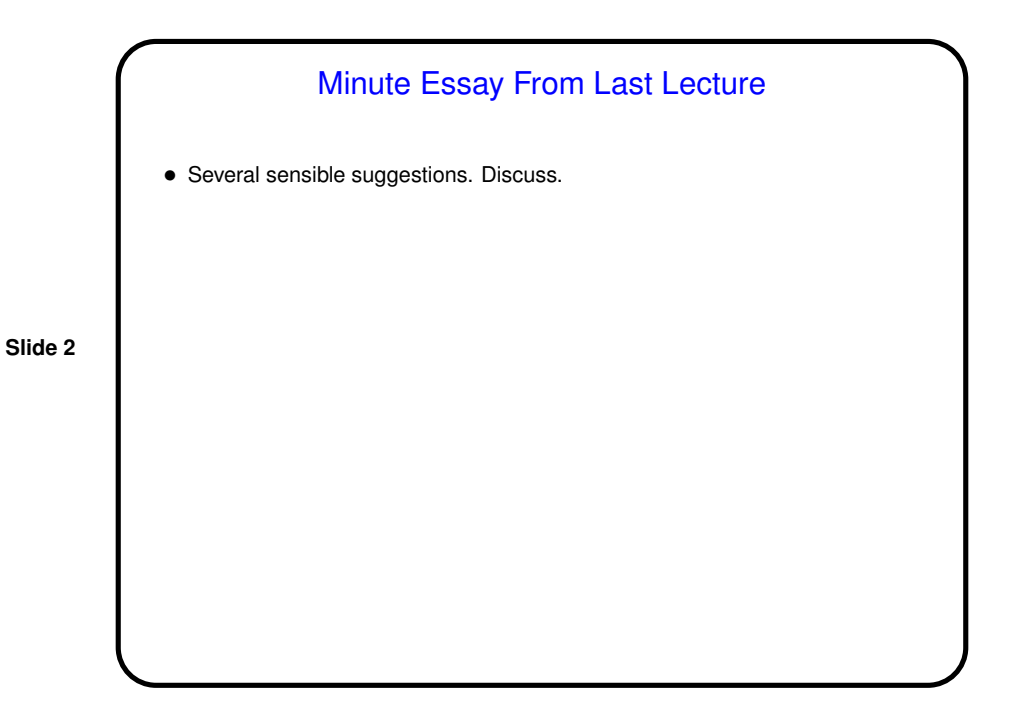

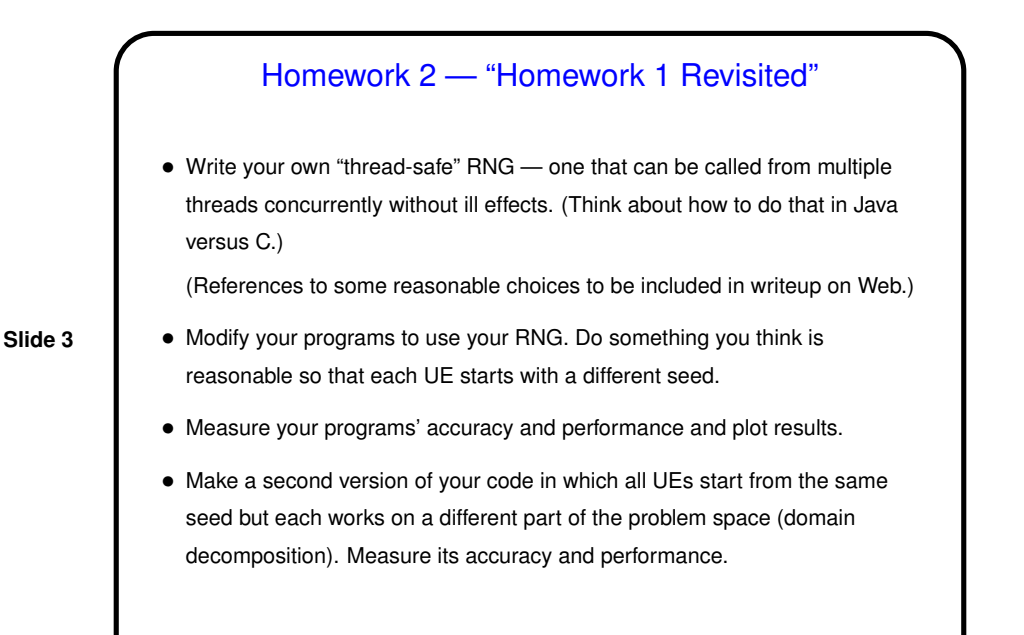

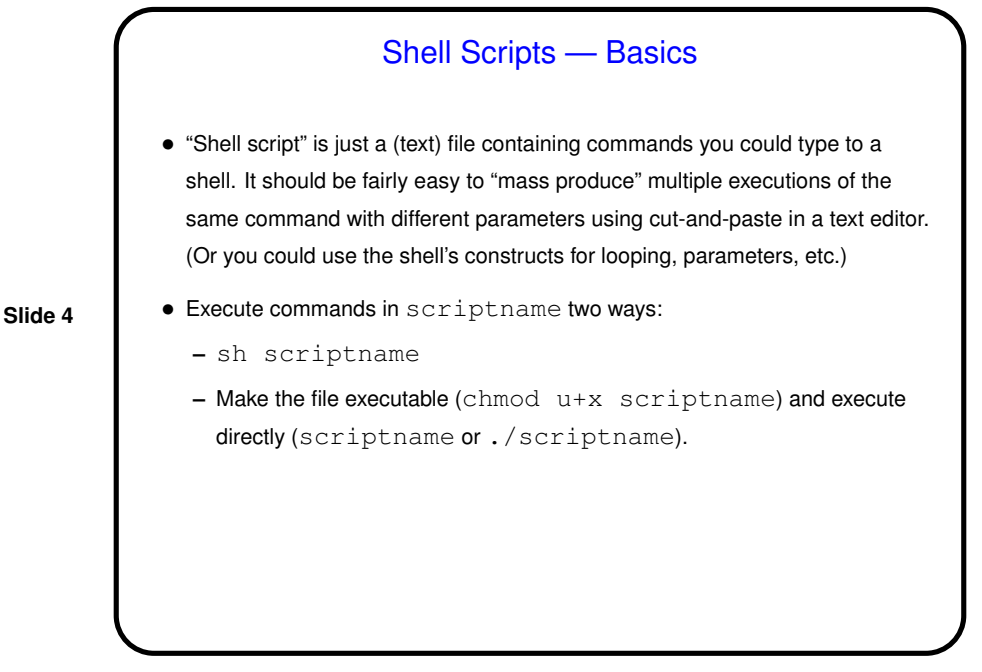

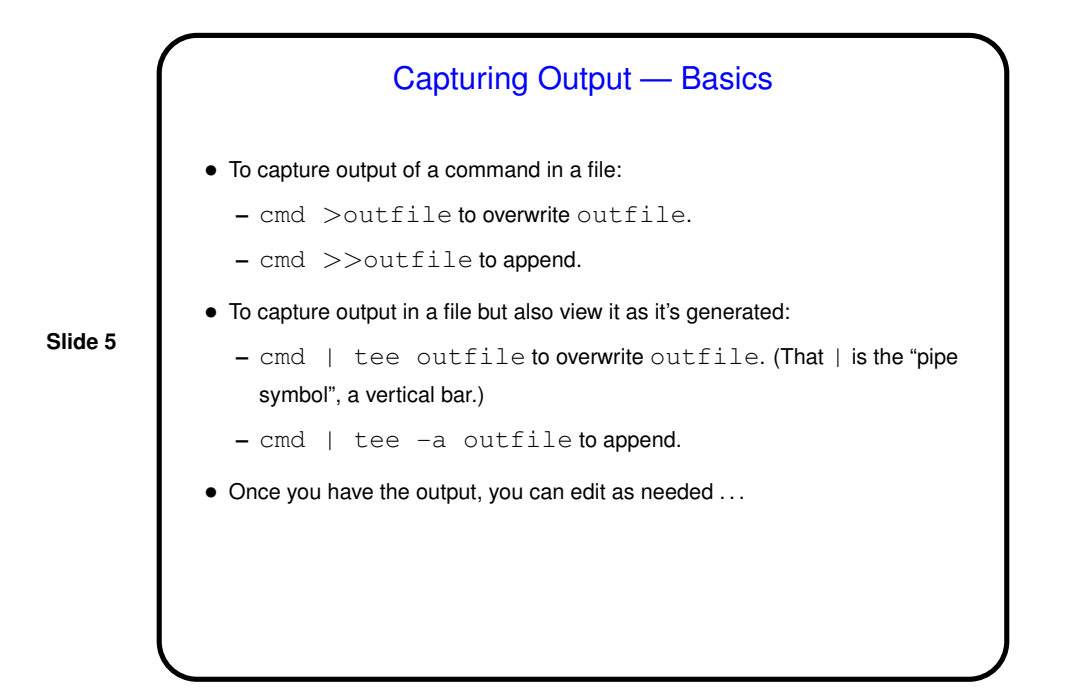

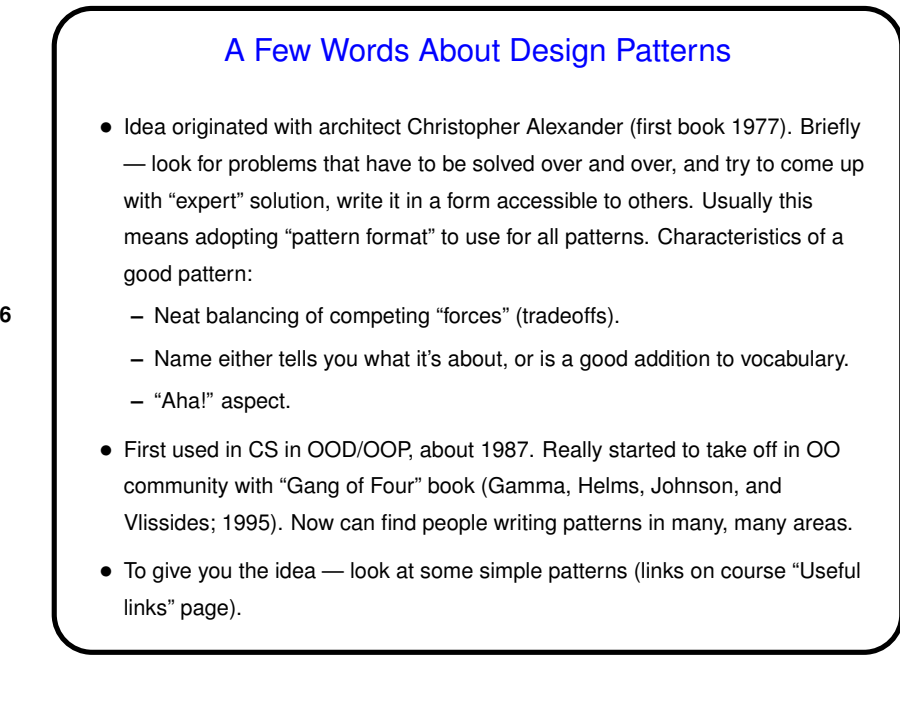

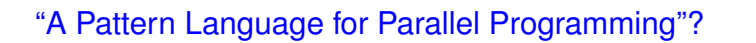

- Goal of our book (and preceding work) apply this idea in parallel computing.
- We started out looking for patterns representing high-level structures for parallel programs, thinking there might be a dozen of them.

- At some point we realized we also wanted to talk about how you get from the original problem to one of these structures — i.e., how do expert parallel programmers think about how to decompose a problem, etc.? and also about commonly-occurring data structures and program structures, and how to map high-level designs/structures into real programming environments.
- Eventually four-layer "pattern language". (Notice that "pattern language" connotes common vocabulary more than grammatical structure. Not a programming language!)

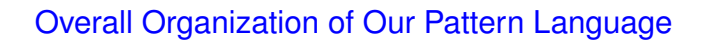

- Four "design spaces" corresponding to phases in design.
	- **–** Finding Concurrency how to decompose problems, analyze decomposition.
- **Slide 8**
- **–** Algorithm Structure high-level program structures.
- **–** Supporting Structure program structures, data structures.
- **–** Implementation Mechanisms generic discussion of programming environment "building blocks".
- Idea is that you start at the top, work your way down, possibly with some backtracking.

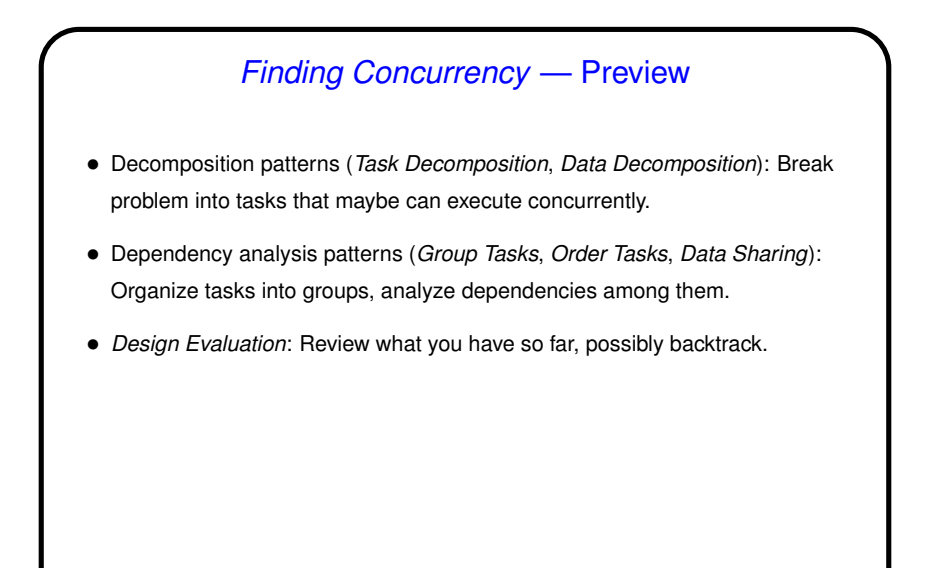

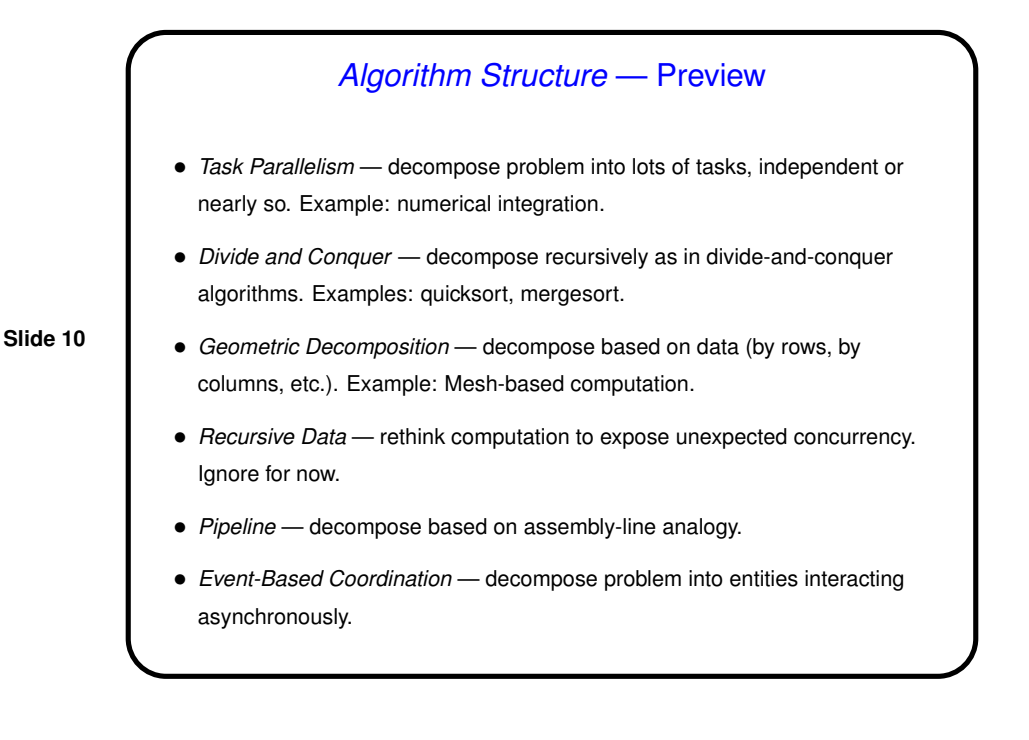

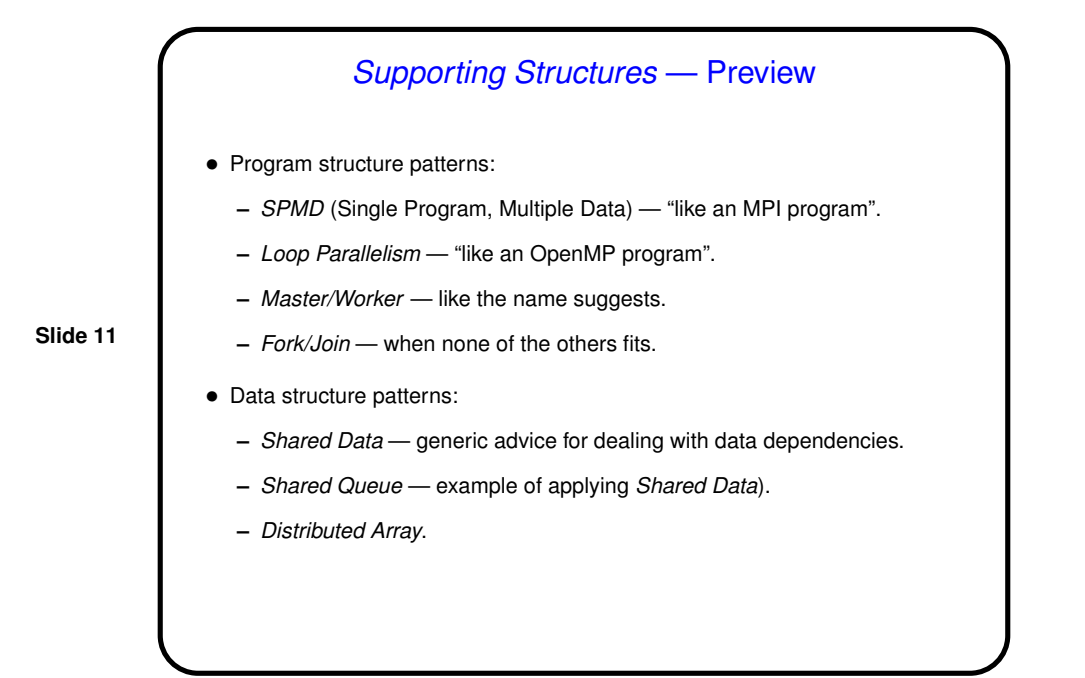

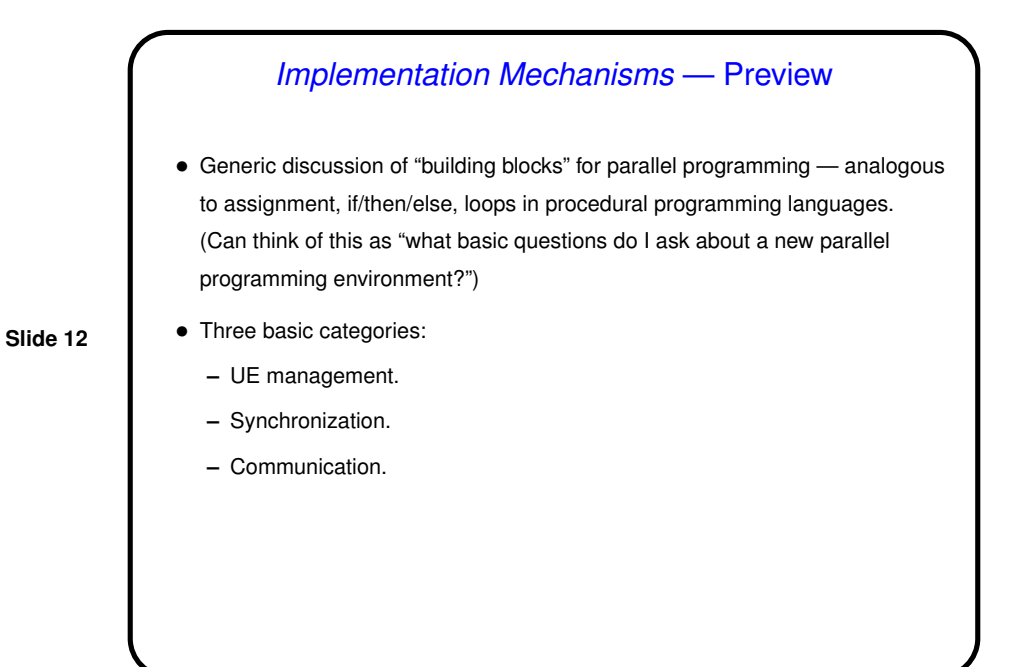

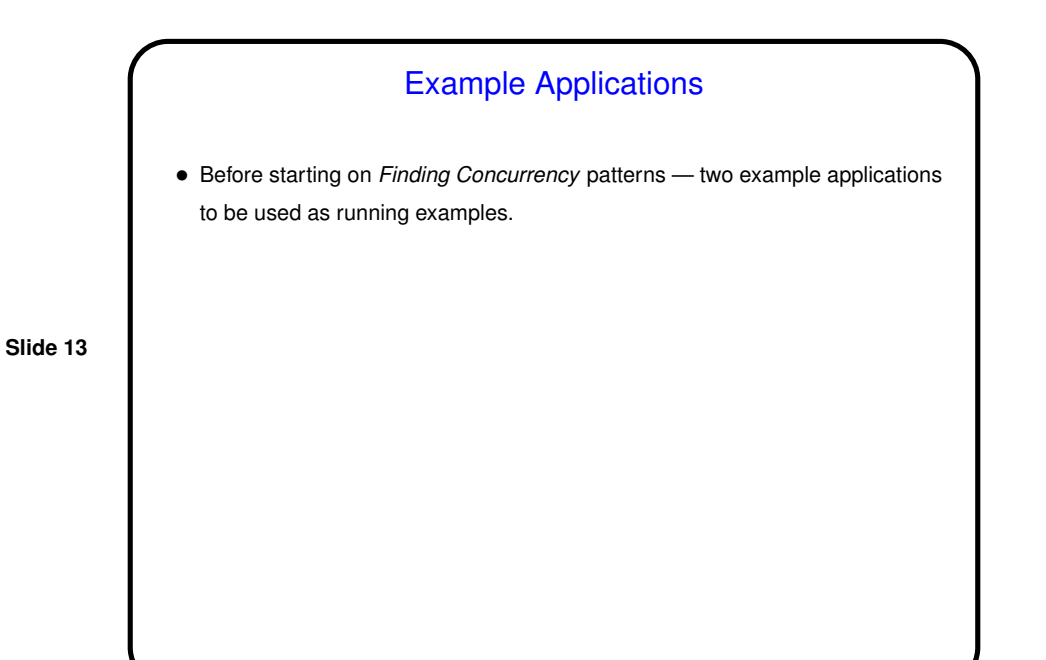

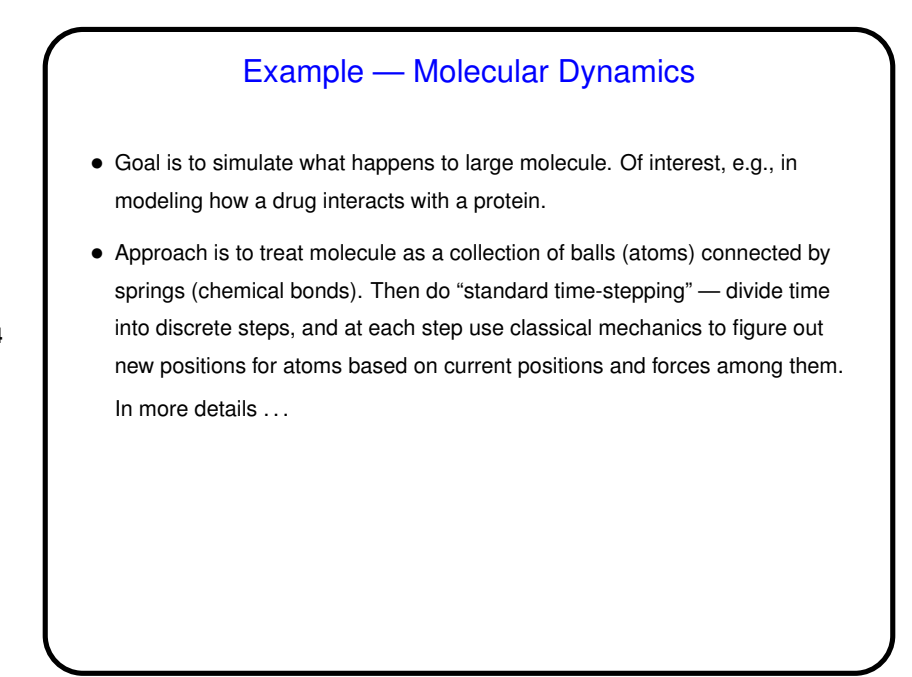

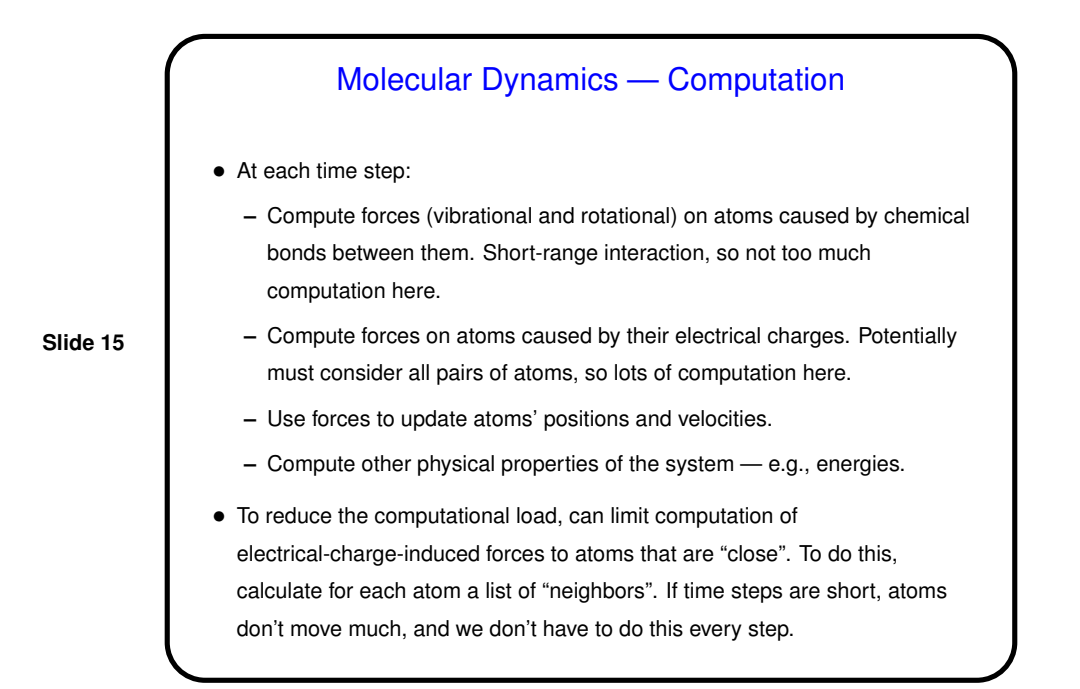

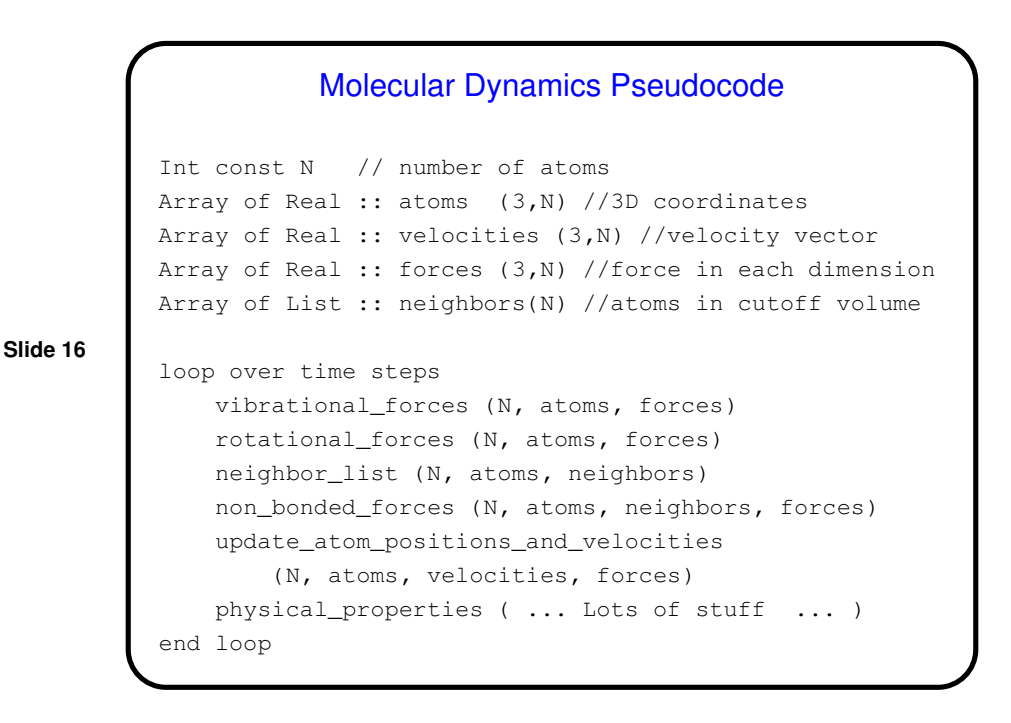

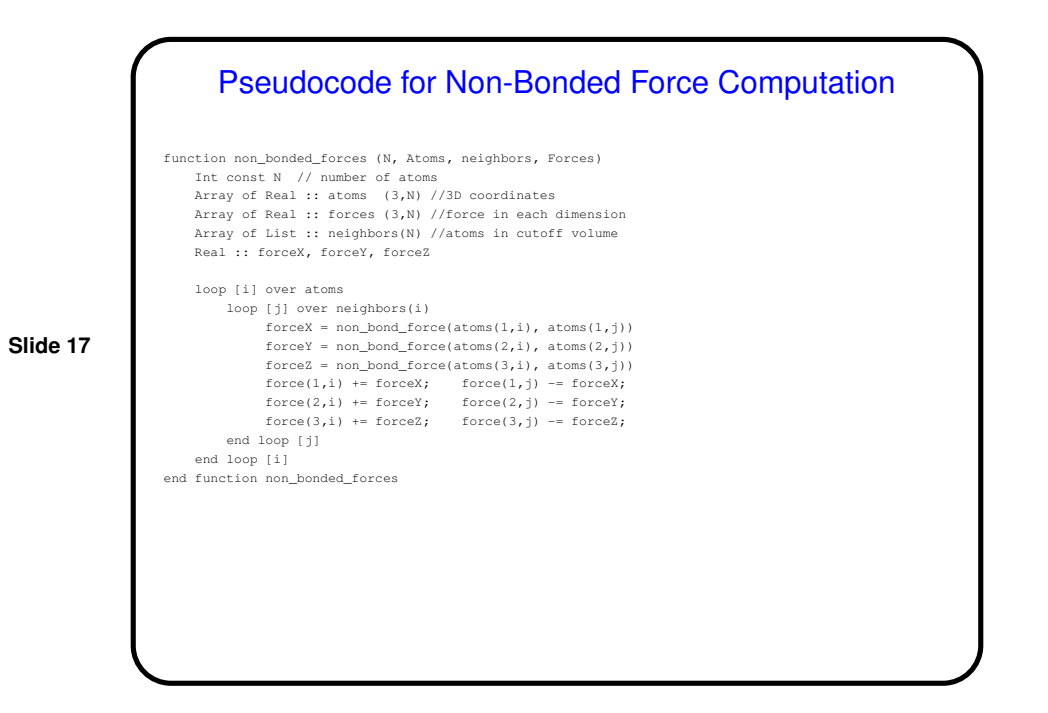

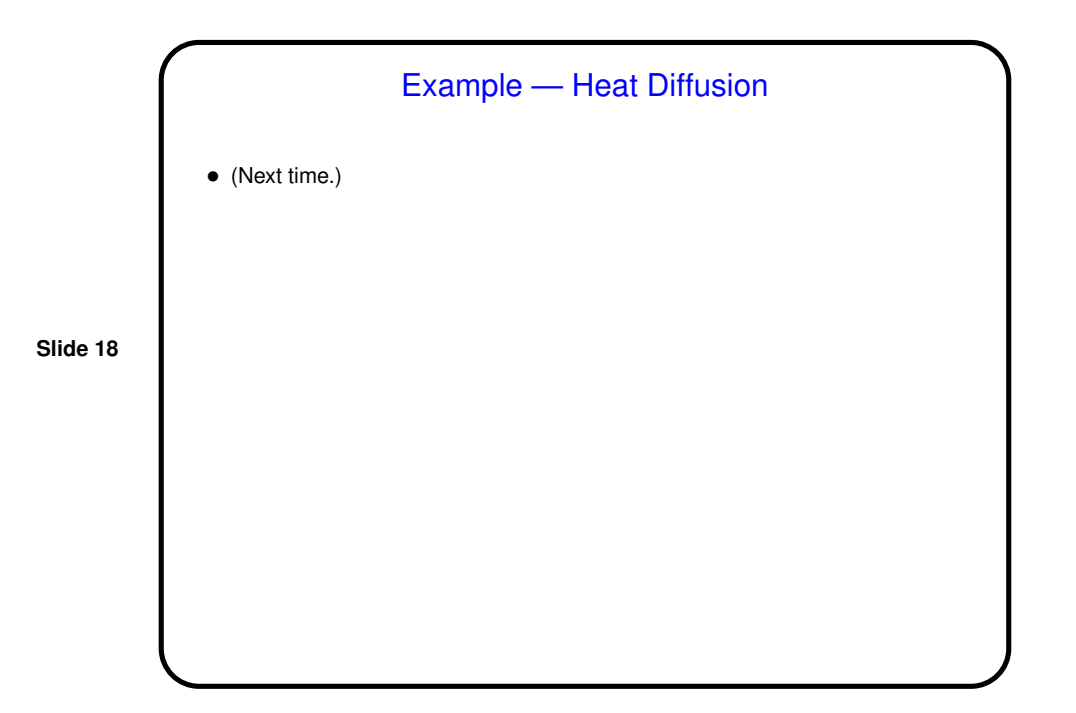

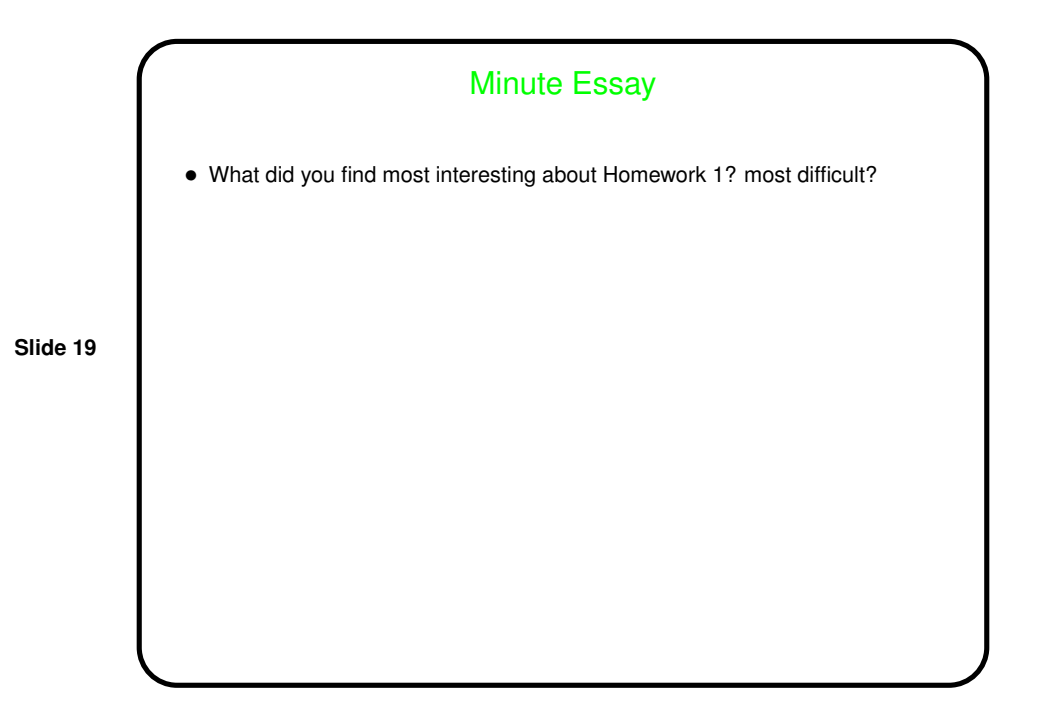